# Sekilas Tentang C

# **Objectives**

- Menjelaskan sejarah dan ruang lingkup pemakaian bahasa C
- Menjelaskan kelebihan dan kekurangan bahasa C
- Menjelaskan proses kompilasi dan linking program C
- **Menjelaskan struktur penulisan bahasa C dan** menjelaskan komponen-komponen program dalam contoh aplikasi sederhana

# Sejarah bahasa C (1)

- Akar dari bahasa C adalah bahasa BCPL  $\rightarrow$  dikembangkan oleh Martin Richards (1967).
- Ken Thompson mengembangkan bahasa yang disebut dengan B pada tahun 1970.
- Bahasa C'sendiri dikembangkan pada Laboratorium Bell (USA) sekitar tahun 1972 Dennis Ritchie
- Bahasa C pertama kali digunakan pada komputer Digital Equipment Corporation (DEC) PDP-11 yang menggunakan sistem operasi UNIX.
- Pada tahun 1978, Dennis Ritchie dan Brian W.Kernighan mengeluarkan buku berjudul "The C Programming Language" (menjadi acuan pembuatan berbagai versi C)
- Untuk melaksanakan standarisasi terhadap bahasa C pada tahun 1983, ANSI (American National Standards Institute) membuat C standard ANSI.

# Sejarah bahasa C (2)

- Bahasa C digolongkan bahasa tingkat menengah.
- Lebih sulit dari Pascal dan Basic (bahasa tingkat tinggi).
- C mengkombinasikan antara bahasa tingkat rendah (mesin / assembly) dengan bahasa tingkat tinggi.
- **Tujuan**  $\rightarrow$  **kemudahan membuat program dari bahasa tingkat** tingga dikombinasikan dengan kecepatan eksekusi dari bahasa tingkat rendah.

## Kelebihan bahasa C

- Kodenya bersifat portabel. Aplikasi yang ditulis dengan C untuk suatu komputer tertentu dapat digunakan di komputer lain hanya dengan sedikit modifikasi.
- Struktur bahasa yang baik  $\rightarrow$  mudah dipelajari, memudahkan pembuatan program, memudahkan pelacakan kesalahan program.
- Dibandingkan bahasa mesin atau assembly, C jauh lebih mudah dipahami. C berorientasi pada permasalahan, bukan pada mesin.
- Dapat memanipulasi data dalam bentuk bit atau byte.
- Memungkinkan untuk memanipulasi alamat dari suatu data atau pointer.

### Kelemahan Bahasa C

- Banyaknya operator serta fleksibilitas penulisan program kadang-kadang membingungkan pemakai.
- **Para pemrogram C tingkat pemula umumnya** belum pernah mengenal pointer dan tidak terbiasa menggunakannya  $\rightarrow$  keampuhan C justru terletak pada pointer.

**"Dimana Ada Kemauan Disitu Ada Jalan"**

## Compiler dan Linker

- Sebelum program C dapat dijalankan, harus di compile dan di linking terlebih dahulu.
- Compile adalah proses menterjemahkan seluruh program ke dalam bahasa mesin sekaligus.
- Compile dapat berhasil jika dalam program tidak ada kesalahan kaidah sama sekali.
- List program asli dapat dirahasiakan.
- Linking adalah proses untuk menggabungkan beberapa file program hasil kompilasi.

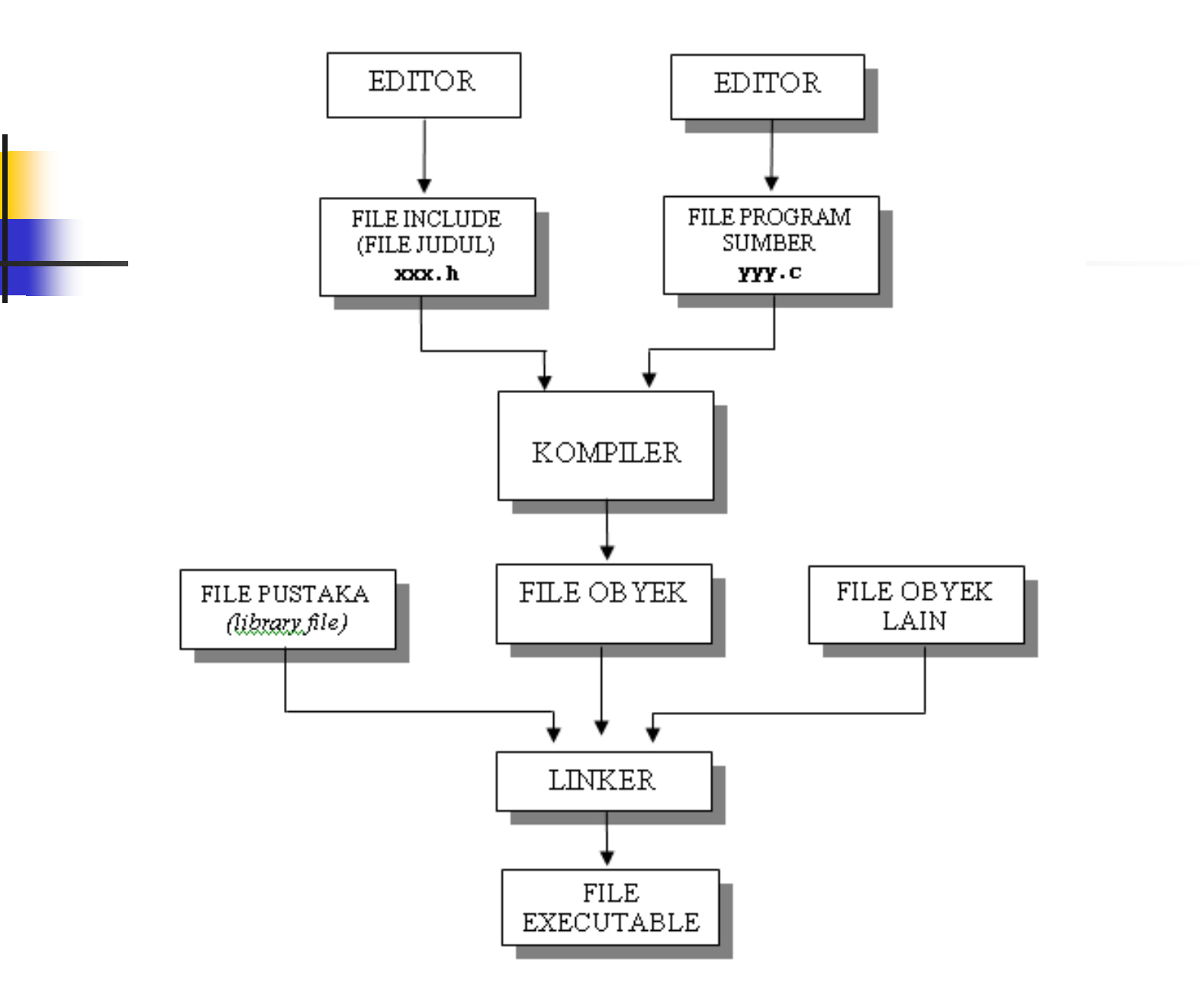

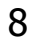

## Struktur penulisan C

- **Program C tersusun atas sejumlah fungsi.**
- Minimal dalam satu program bahasa C ada satu fungsi  $\rightarrow$  fungsi main().
- Setiap fungsi terdiri dari satu atau beberapa pernyataan.
- Penulisan suatu fungsi diawali dengan '{' dan diakhiri dengan '}'.
- $\Box$  C disebut bahasa terstruktur  $\rightarrow$  strukturnya menggunakan fungsi-fungsi sebagai programprogram bagian *(subroutine).*

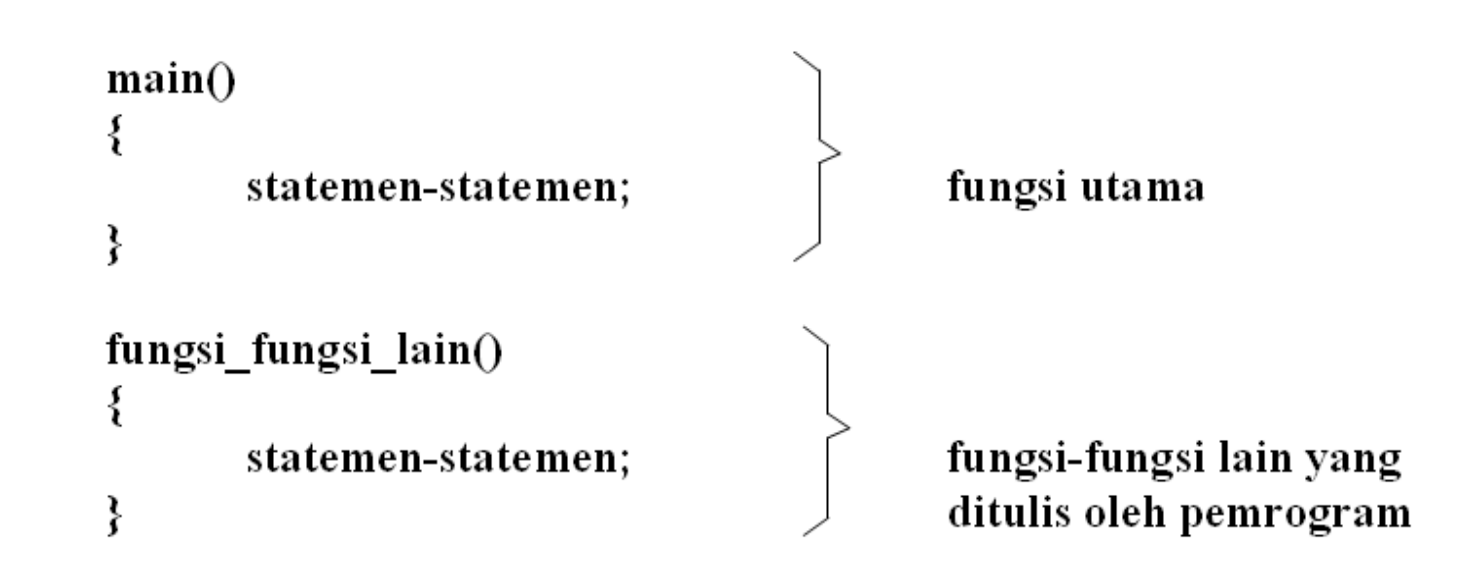

# contoh

main()  $\{$ {<br>}  $\}$ coba1() {} coba2() {

}

# Fungsi main()

- **Merupakan fungsi istimewa.**
- Harus ada pada program C.
- Fungsi ini menjadi titik awal dan titik akhir eksekusi program.
- Biasa ditempatkan pada posisi paling atas dari  $program \rightarrow memudahkan$  untuk mencari program utama.

Program yang terpendek dalam C :

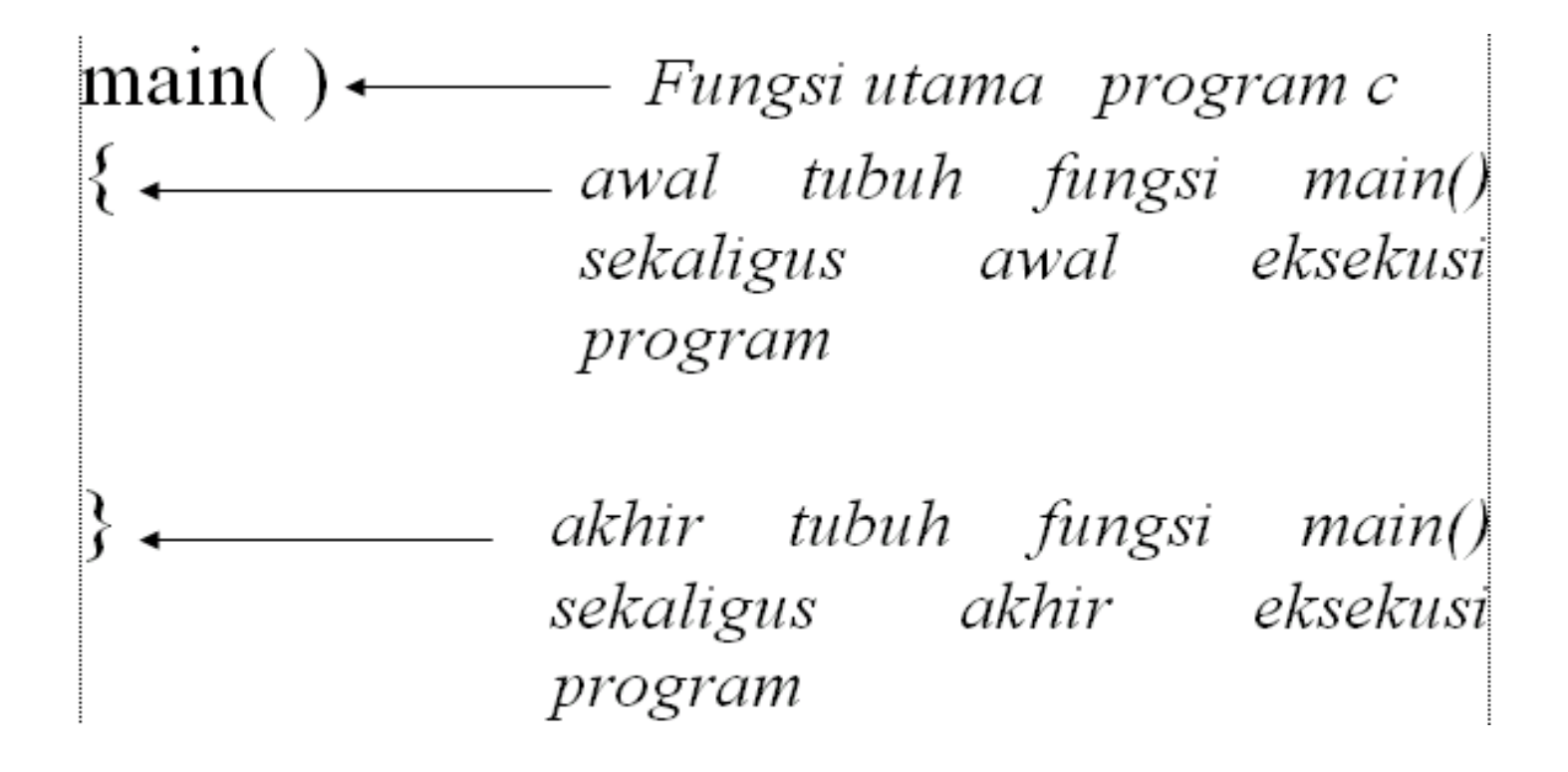

# Pengenalan Preprocessor directive (#include)

- *#include* merupakan salah satu jenis pengarah praprosesor *(preprocessor directive)*.
- Dipakai untuk membaca file yang di antaranya berisi deklarasi fungsi dan definisi konstanta.
- Beberapa file judul disediakan dalam  $C \rightarrow$  nama filenya diakhiri dengan ekstensi **.h**.
- $\blacksquare$  #include <stdio.h> menyatakan pada kompiler agar membaca file bernama *stdio.h* saat pelaksanaan kompilasi.
- Bentuk umum #include: #include <namafile>

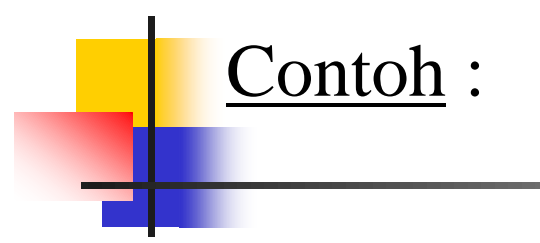

#### #include <namafile>

#### main( ) {

}

# Pengenalan Fungsi printf()

- menampilkan suatu keluaran pada layar/monitor.
- **Nelibatkan file stdio.h**
- Contoh : (Menampilkan kalimat "selamat datang di PENS")

#include <stdio.h>

```
main( )
{
  printf("selamat datang di PENS");
```
## Fungsi printf() - continued

 Tanda \ atau escape sequence dapat digunakan pada fungsi printf:

- $\blacksquare$   $\uparrow$  menyatakan karakter baris baru.
- $\blacksquare$  \" menyatakan karakter petik ganda
- $\blacksquare$  \\ menyatakan karakter backslash '\'.
- $\bullet$  \t menyatakan karakter tab.

#### Contoh:

```
Untuk menampilkan keluaran berupa:
           selamat datang
            di PENS 
#include <stdio.h>
main()
\{printf("selamat datang\n");
printf("di PENS\n");
} 17
```
# Fungsi printf() - continued

Contoh:

Untuk menampilkan keluaran berupa: selamat datang di PENS Kampus Surabaya Ayo kesana

```
#include <stdio.h>
  main()
  {
   printf("selamat datang di PENS \n");
   printf("kampus Surabaya\n");
   \overline{p}rintf("ayo kesana\n");
  }
```
## Fungsi printf() - continued

 Bentuk umum: printf("string kontrol", daftar argumen);

- **String kontrol dapat berupa:** 
	- %d untuk menampilkan bilangan bulat (integer)
	- %f untuk menampilkan bilangan titik-mengambang (pecahan)
	- %c untuk menampilkan sebuah karakter
	- %s untuk menampilkan sebuah string

■ Contoh:

```
# include <stdio.h>
main( )
{
printf("No : \frac{6}{x}, 10;
printf("Nama : %s\n", "Ali");
printf("Nilai : %f\n",80.5);
printf("Huruf : %c\n", 'A');
}
```
#### **Contoh**

Buatlah program untuk menampilkan : Namaku ali umurku 35 tahun indeks prestasiku 3.5 rata-rata nilaiku adalah A

# Jawab

#include <stdio.h> main() { printf("namaku %s umurku %d tahun indeks\n","ali",35); printf("prestasiku %f rata-rata nilaiku adalah %c", 3.5,'A');

}

## Komentar dalam program

- Digunakan untuk keperluan dokumentasi
- Dimulai dengan tanda "/\*" dan diakhiri dengan tanda "\*/"
- Untuk komentar yang hanya satu baris ditulis dengan diawali tanda  $\frac{1}{2}$
- Contoh:

```
/*Tanda ini adalah komentar 
tidak masuk dalam eksekusi program */
#include <stdio.h>
```

```
main()
{
  printf("Coba\n"); //komentar satu baris
}
```
### **CONTOH**

```
 program by : Ali
  november 2014 */
#include <stdio.h>
main()
{
```
#### //untuk menampilkan sesuai string kontrol printf("namaku %s umurku %d tahun indeks\n","ali",35); printf("prestasiku %f rata-rata nilaiku adalah %c", 3.5,'A');

/\*

# Tugas

■ Tuliskan program C berikut ini:

Asia Pasifik (A) diperkirakan akan memiliki 8,6 miliar perangkat Internet of Things (IoT) pada tahun 2020, dan menjadi wilayah 5G terbesar di dunia dengan perkiraan 675 juta koneksi 5G pada tahun 2025.